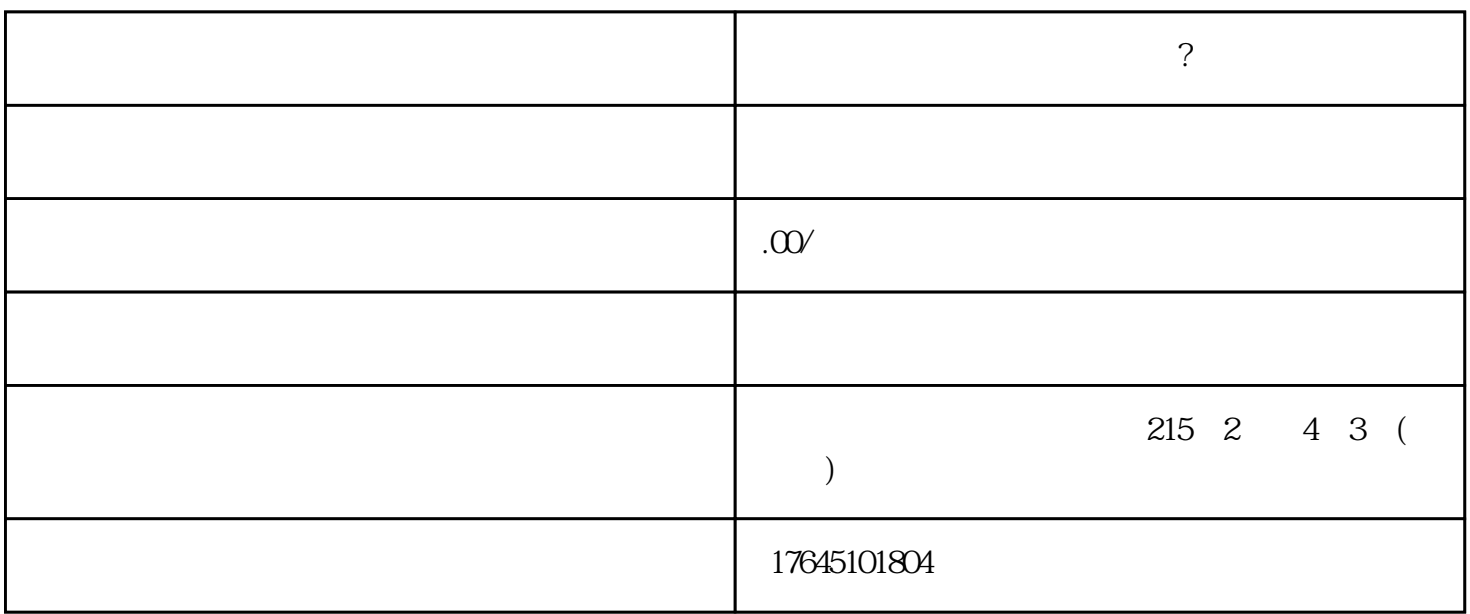

 $\gamma$ 

快手广告如何跳转落地页:  $\sim$  3  $\sim$   $\sim$  3  $1$  , we have the state in the state  $\alpha$  -control to the state  $\alpha$  -control to the state  $\alpha$ 

z Deeplink app ; :

3 appstore is appstore in the set of  $\alpha$ 戏下载、应用程序下载等。促销目标:提升应用程序

二、快手广告落地页设计技巧有哪些:

 $\overline{1}$ 

2、专家信任背书

3、产品对比展示